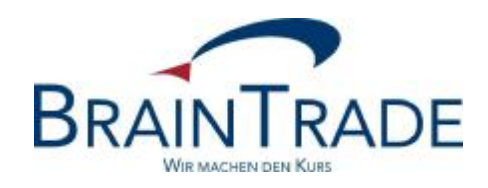

## XONTRO Newsletter

# Makler

Nr. 61

### **BRAINTRADE**

Gesellschaft für Börsensysteme mbH

12. April 2016 Seite 1

XONTRO / Makler No. 61

Dieser Newsletter informiert Sie über folgende Themen:

• Änderung der SECU-Passwortregel

#### Disclaimer:

Bei dem hier versendeten Newsletter handelt es sich um ergänzende Informationen zur Produktdokumentation hinsichtlich eines von der Firma BrainTrade Gesellschaft für Börsensysteme mbH, Börsenplatz 4, 60313 Frankfurt am Main betriebenen oder technisch erreichbaren Systems.

Die Newsletter werden daher nur an BrainTrade Systemnutzer bzw. deren Dienstleister per E-Mail übermittelt. Der Newsletterversand kann jederzeit per Mail an [trade@xontro.de](mailto:trade@xontro.de) oder telefonisch unter +49-(0)69-589978-110 widerrufen werden.

### **BRAINTRADE**

Gesellschaft für Börsensysteme mbH

12. April 2016 Seite 2

XONTRO / Makler Newsletter Nr. 61

#### **1. Änderung der SECU-Passwortregel zum 01. August 2016**

Ab dem 01. August 2016 wird sich die Passwortregel bei der Systemanmeldung verändern. Dies bedeutet, dass bei allen Passwortwechseln ab diesem Datum zwingend sowohl alphabetische, als auch numerische Bestandteile zu verwenden sind. Die Länge des Passwortes bleibt unverändert bei acht Stellen. Teilnehmer deren Passwort nach dem 01. August 2016 abläuft, müssen die veränderte Passwortregel erst ab dem nächsten turnusmäßigen Passwortwechsel berücksichtigen. Eine zusätzliche Passwortänderung zum 01. August 2016 ist nicht erforderlich.

Die Änderung der Passwortregel betrifft sowohl den 3270-Dialog, als auch die Bankenschnittstellen SAKI-Swift und SAKI FIX sowie die Maklerschnittstelle SAM.

Die SECU-Beauftragen der einzelnen Institute werden von der Deutsche Börse AG gesondert informiert.

Da es heute bereits möglich ist, die Passworte nach der zukünftig verpflichtenden Regel zu übermitteln, kann die Änderung der Passwortregel von den Teilnehmern mit sofortiger Wirkung umgesetzt werden. Teilnehmer, die ihre Passworte generell alphanumerisch vergeben, müssen keine weiteren Änderungen vornehmen.

Ab dem 09. Mai 2016 werden Passworttests in der Simulationsumgebung IMS27 möglich sein. Dabei wird das bislang bestehende Standardpasswort "11111111" vorerst noch nicht verändert.

Um nun alphanumerische Passworteingaben testen zu können, ist es zunächst erforderlich, dass Teilnehmer eine Passwortänderung auf einen alphanumerischen Wert vornehmen, um danach die Abmeldung und alphanumerische Neuanmeldung zu testen.

Ab dem 06. Juni 2016 werden dann auch die Standardpassworte im Simulationssystem IMS27 von "11111111" auf "BT111111" geändert.

Prinzipiell ist in IMS27 die Besonderheit zu berücksichtigen, dass untertägig vom Nutzer geänderte Passworte über Nacht immer wieder auf das jeweilige Standardpasswort zurückgesetzt werden.

Wir bitten Sie, von der Testmöglichkeit regen Gebrauch zu machen.

Für Rückfragen steht Ihnen die SECU-Helpline der Deutsche Börse AG unter der Mailadresse [secuadmin@deutsche-boerse.com](mailto:secuadmin@deutsche-boerse.com) gerne zur Verfügung.